Diagnose-Assistenz-System Copyright 1999 Daimler AG

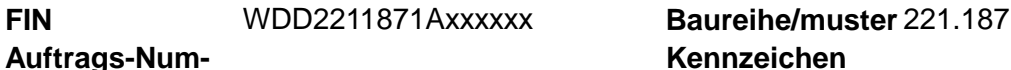

Auftrag **mer**

**Kennzeichen**

## Steuergeräteprogrammierung 12/2015 (2015-11-02)

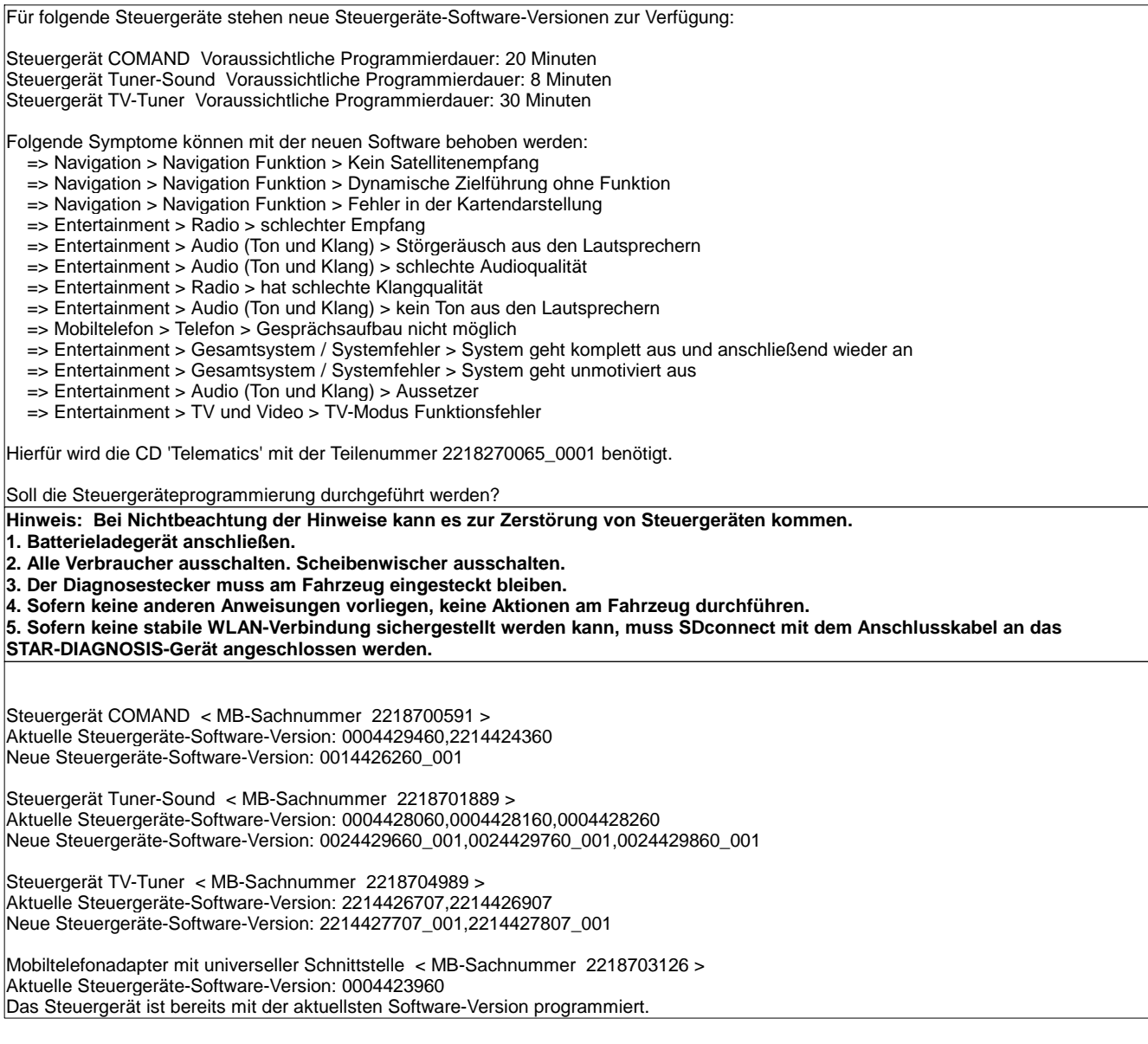

**Dateiname:** C:\Program Files (x86)\Mercedes-Benz\DAS\bin\..\trees\PKW\flashen\zentral\Flashen.s

**Zellkoordinaten:** 5 , 19

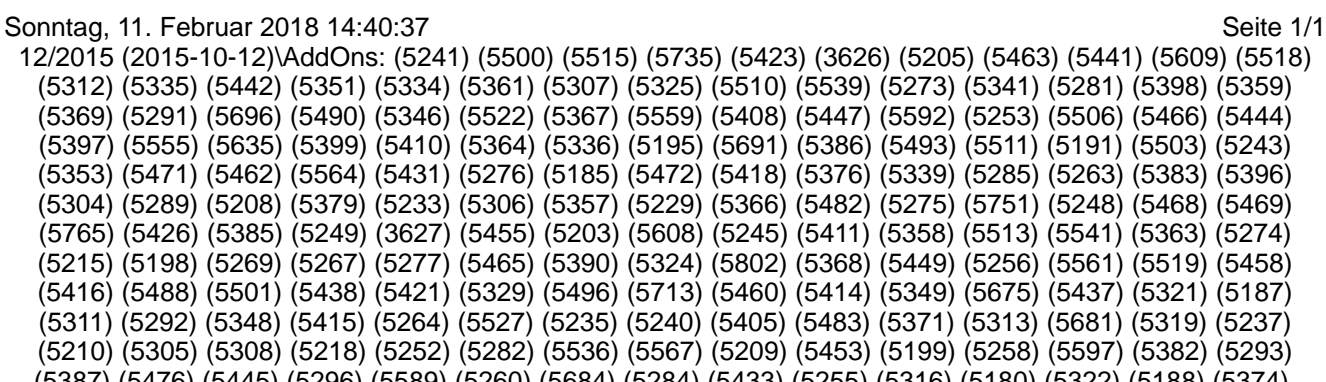